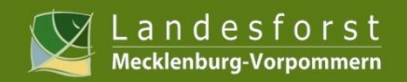

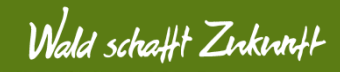

### *Effizienz und Effektivität verschiedener Fernerkundungssysteme zur Erfassung von Waldschäden nach Sturm- und Hagelereignissen*

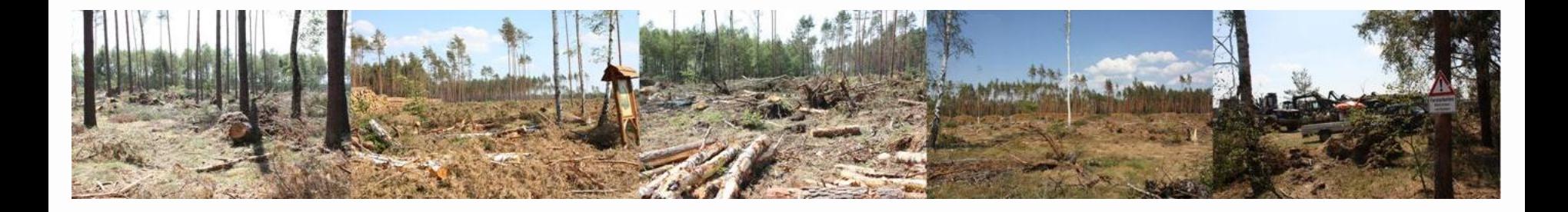

*Kai Jütte Theresia Stampfer Klaus Martin*

*Landesforst Mecklenburg-Vorpommern Anstalt des öffentlichen Rechts Betriebsteil Forstplanung, Versuchswesen, Forstliche Informationssysteme*

*und*

*SLU Sachverständigenbüro für Luftbildauswertung und Umweltfragen*

Bochum, den 05.10.12 **Arbeitskreis-Treffen der DGfG und des DGPF** 1988 auch 1988 bei 1988 auch 1988 bei 1988 bei 1

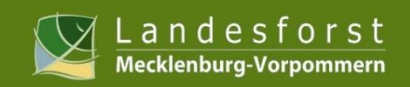

- 1. Untersuchungsfläche
- 2. Material und Methoden, erste Ergebnisse 2.1 Übergeordnetes Ablaufschema
	- 2.2 Luftbilder
	- 2.3 WorldView-2
	- 2.4 TerraSAR-X

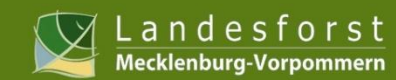

# 1. Untersuchungsfläche

**Tornado "Doris" - Sturm und Hagel in MV 11.06.10, 9.00-9.30 Uhr**

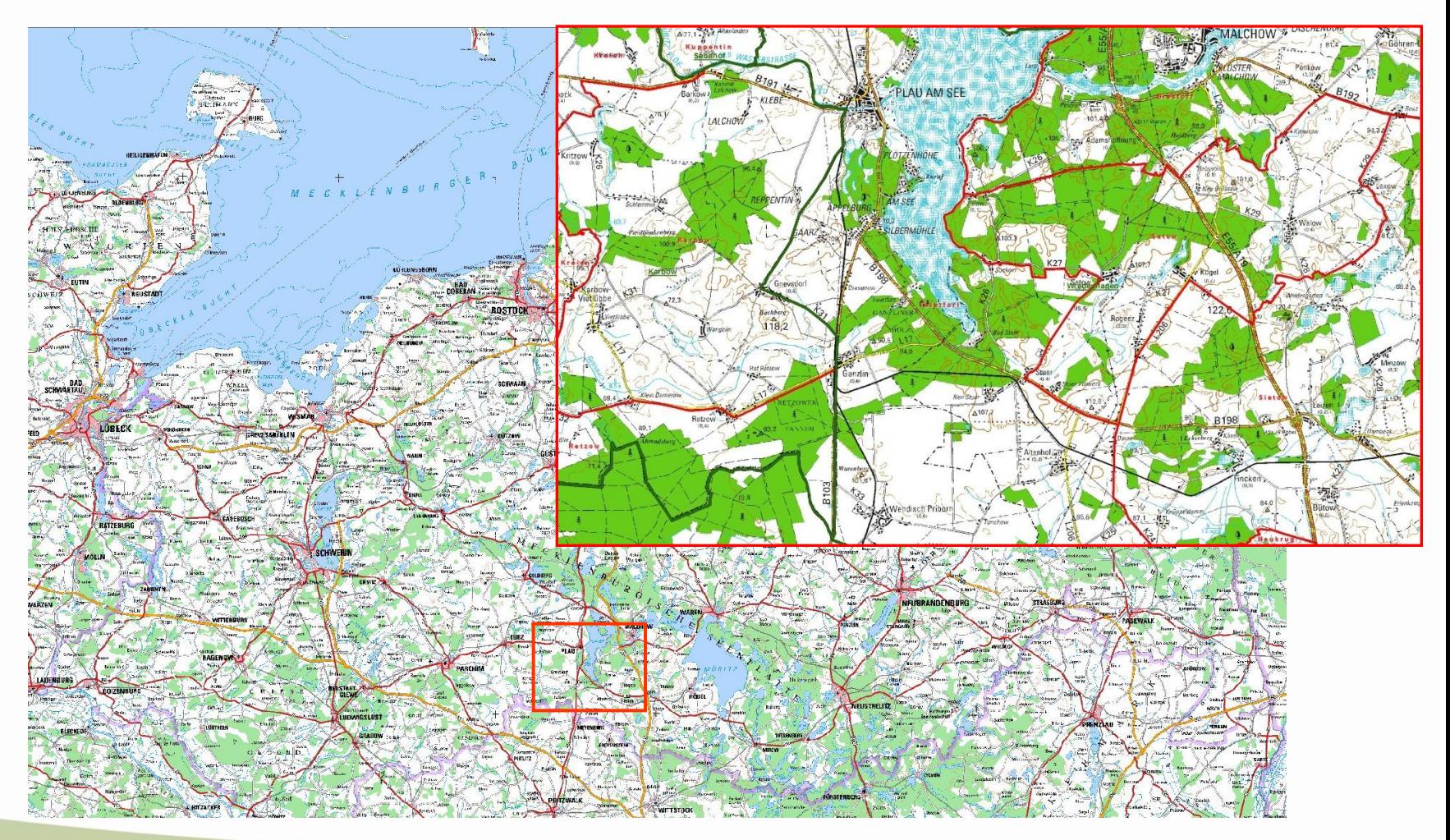

Wald schafft Zirkint

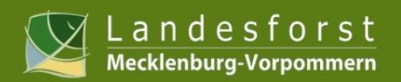

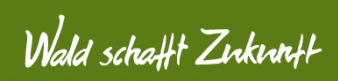

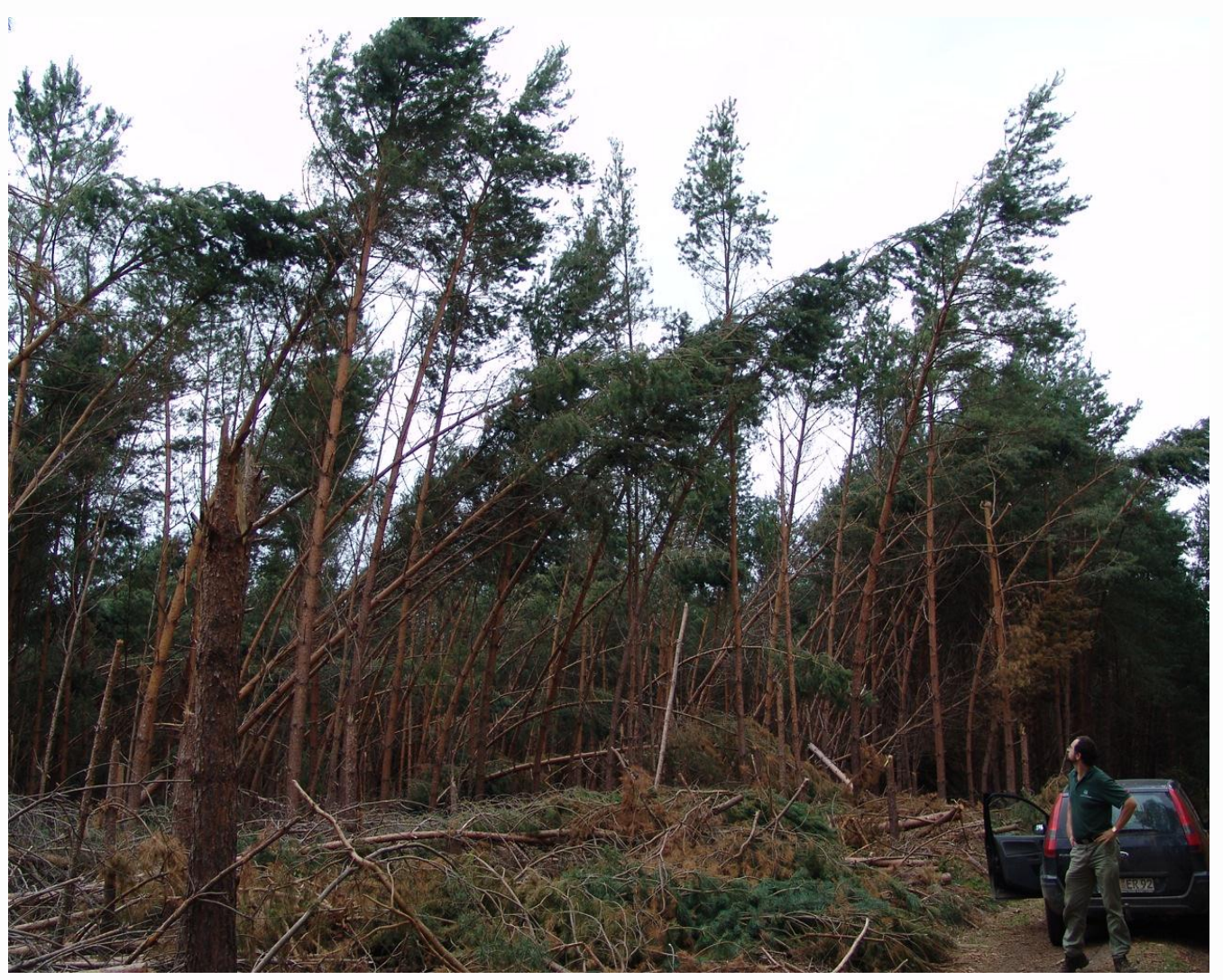

**August 2010 FoR Retzow**

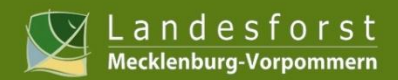

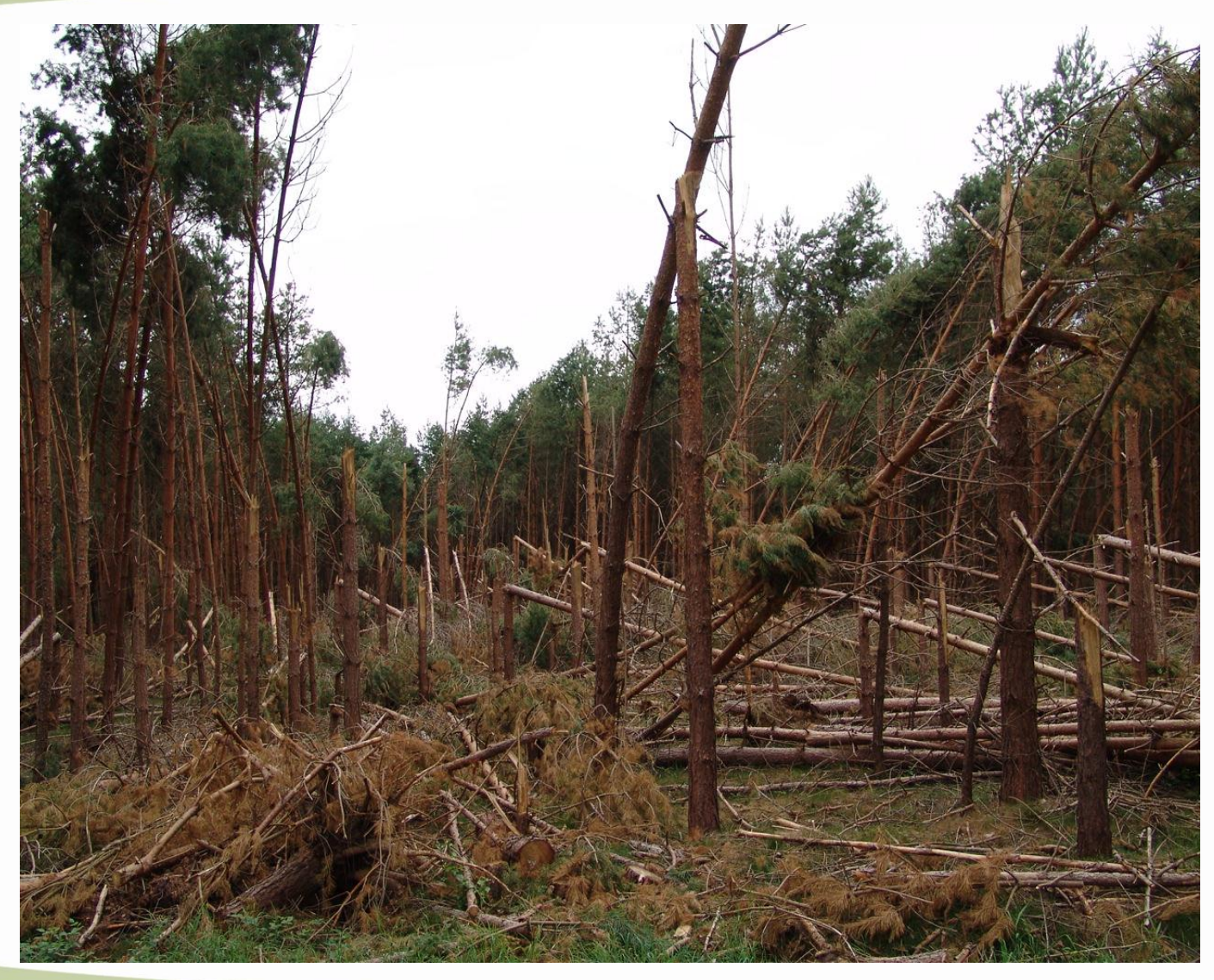

 **FoR Retzow**

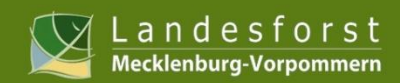

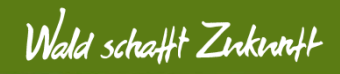

#### **Hagelschäden in Verjüngungen und Kulturen**

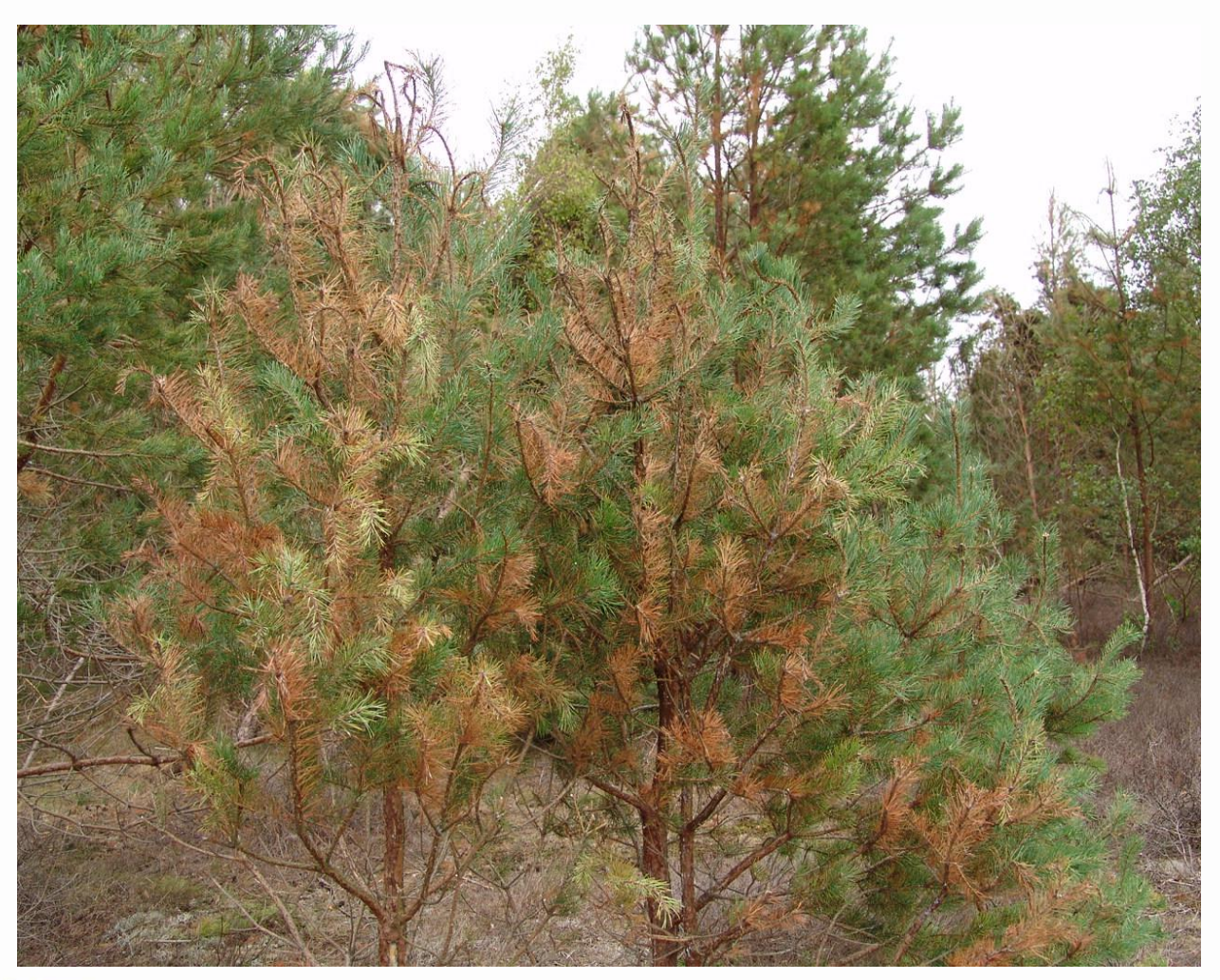

 **August 2010**

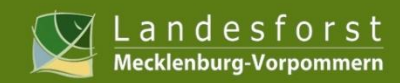

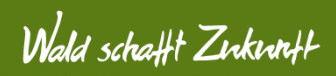

#### **Kambiumschäden**

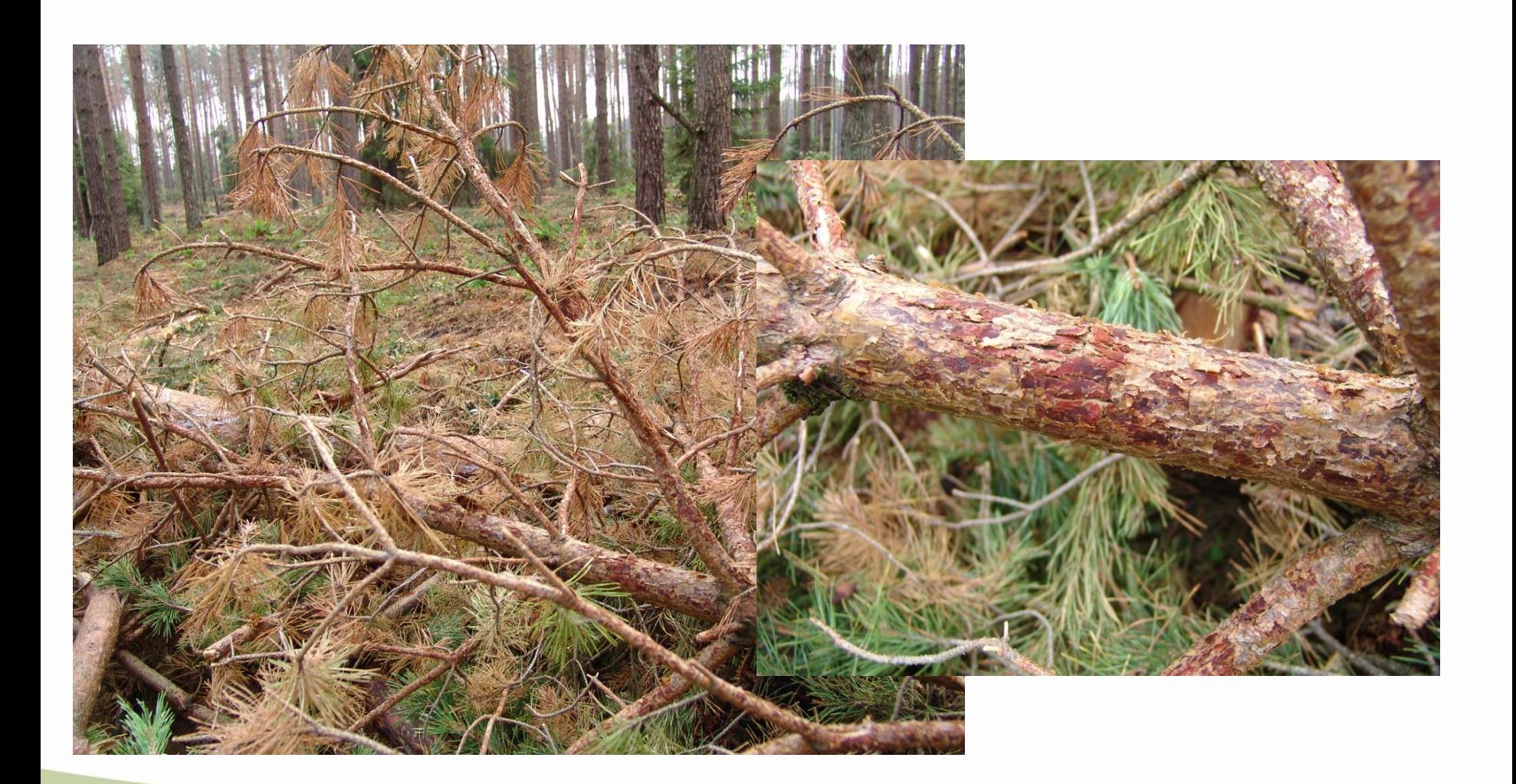

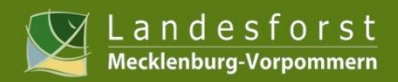

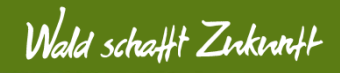

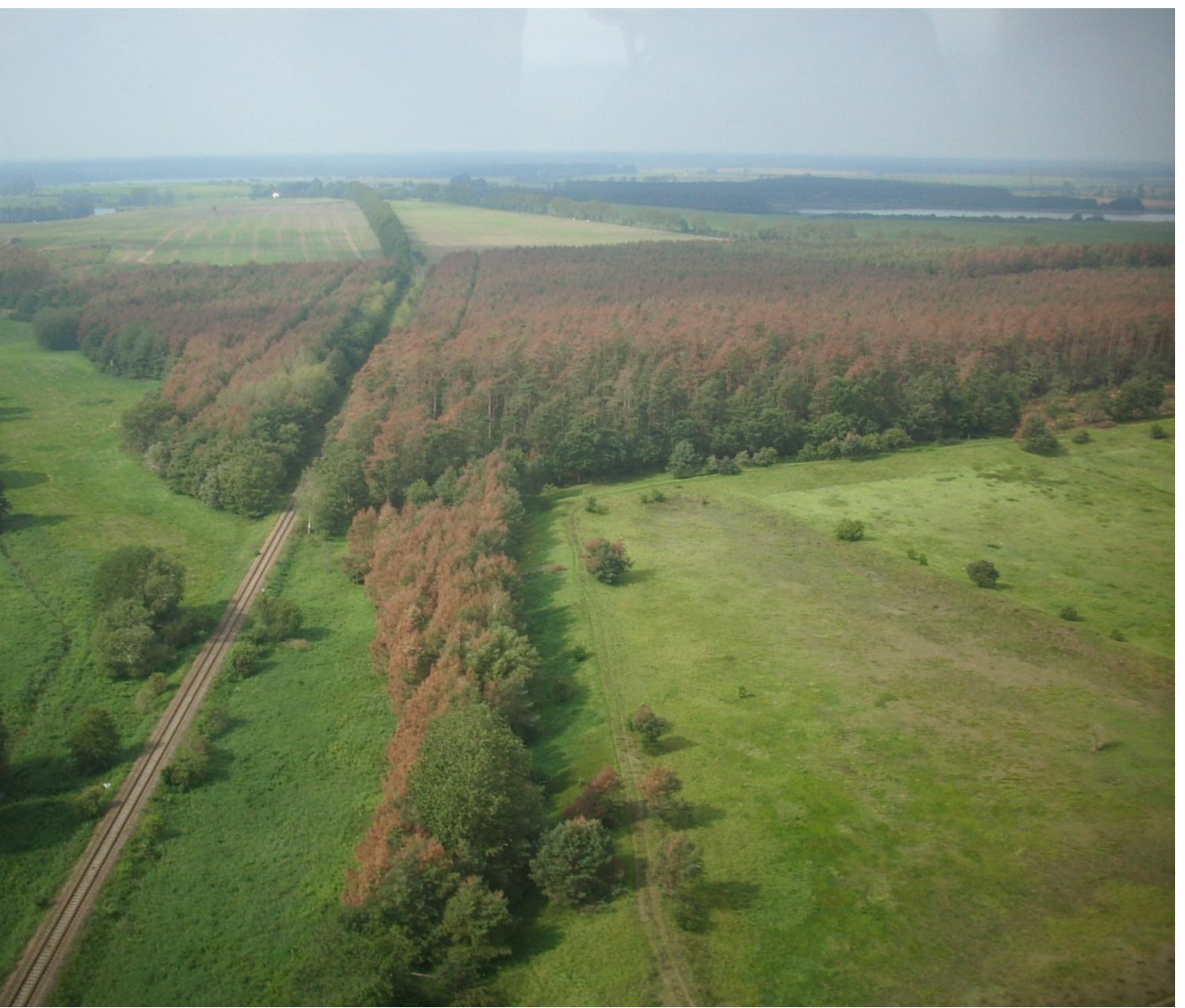

 **September 2010**

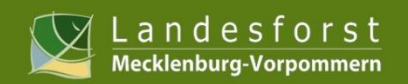

# 2.1 Ablaufschema

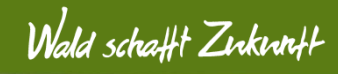

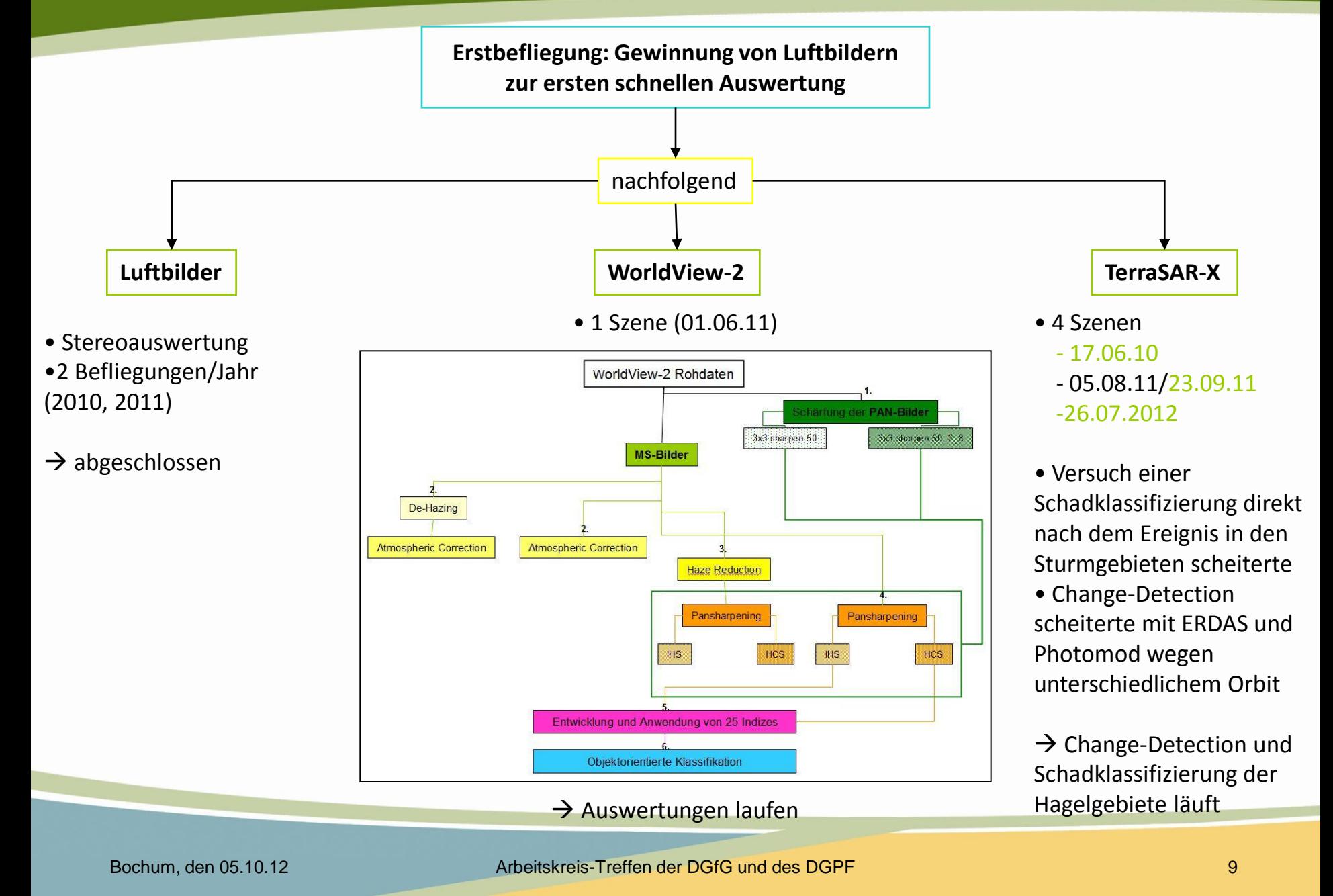

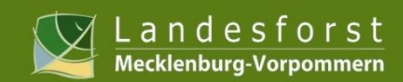

# 2.2 Luftbilder

### Wald schafft Zirkint+

### **Erstbefliegung des Hauptschadgebietes**

**14. Juni 2010**

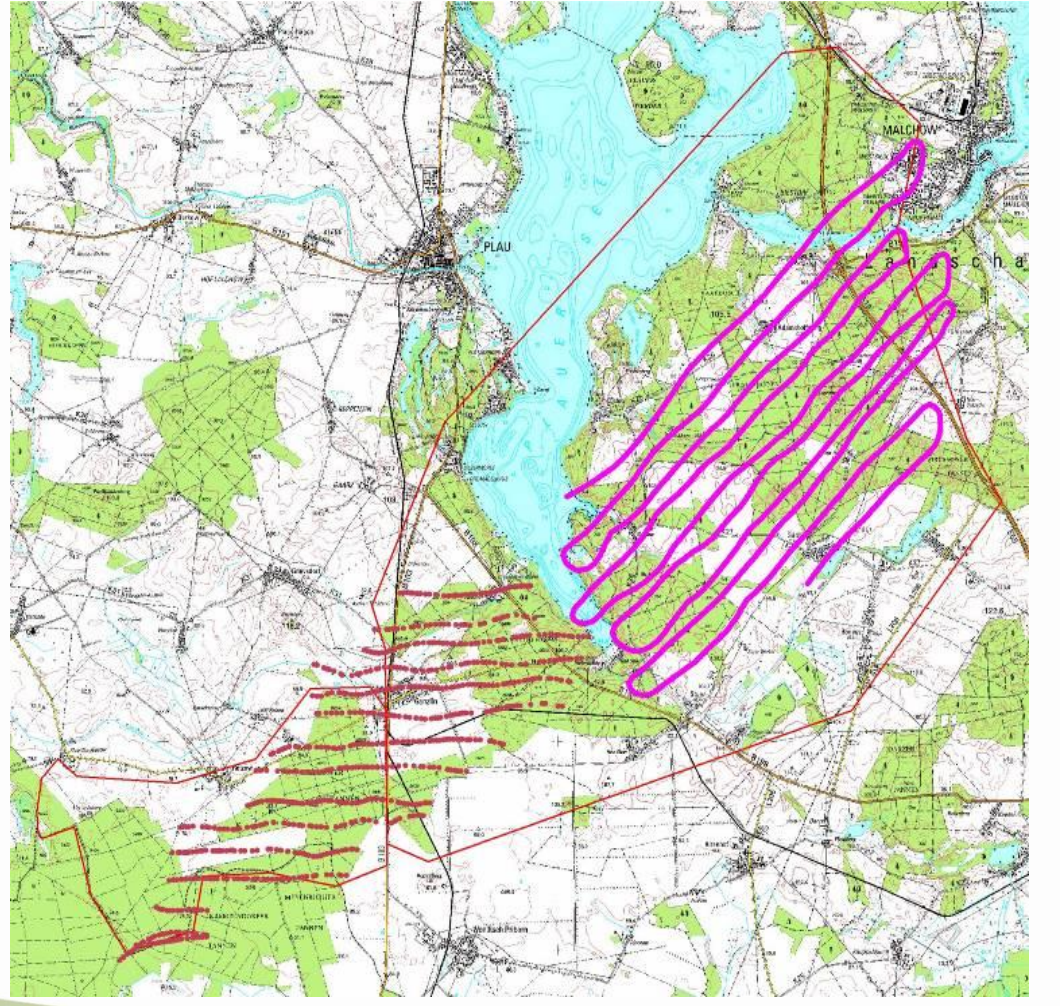

Gebiet 1: Gemeldete Fläche 1.900 ha, davon 1.300 ha Wald (68 %)

Gebiet 2: Gemeldete Fläche 11.900 ha, davon 5.000 ha Wald (42 %)

→ Beflogene Fläche gesamt 8.600 ha, ermittelte Schadfläche 210 ha

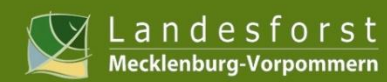

# 2.2 Luftbilder

### Wald schafft Zukunft

**Erste Auswertung**

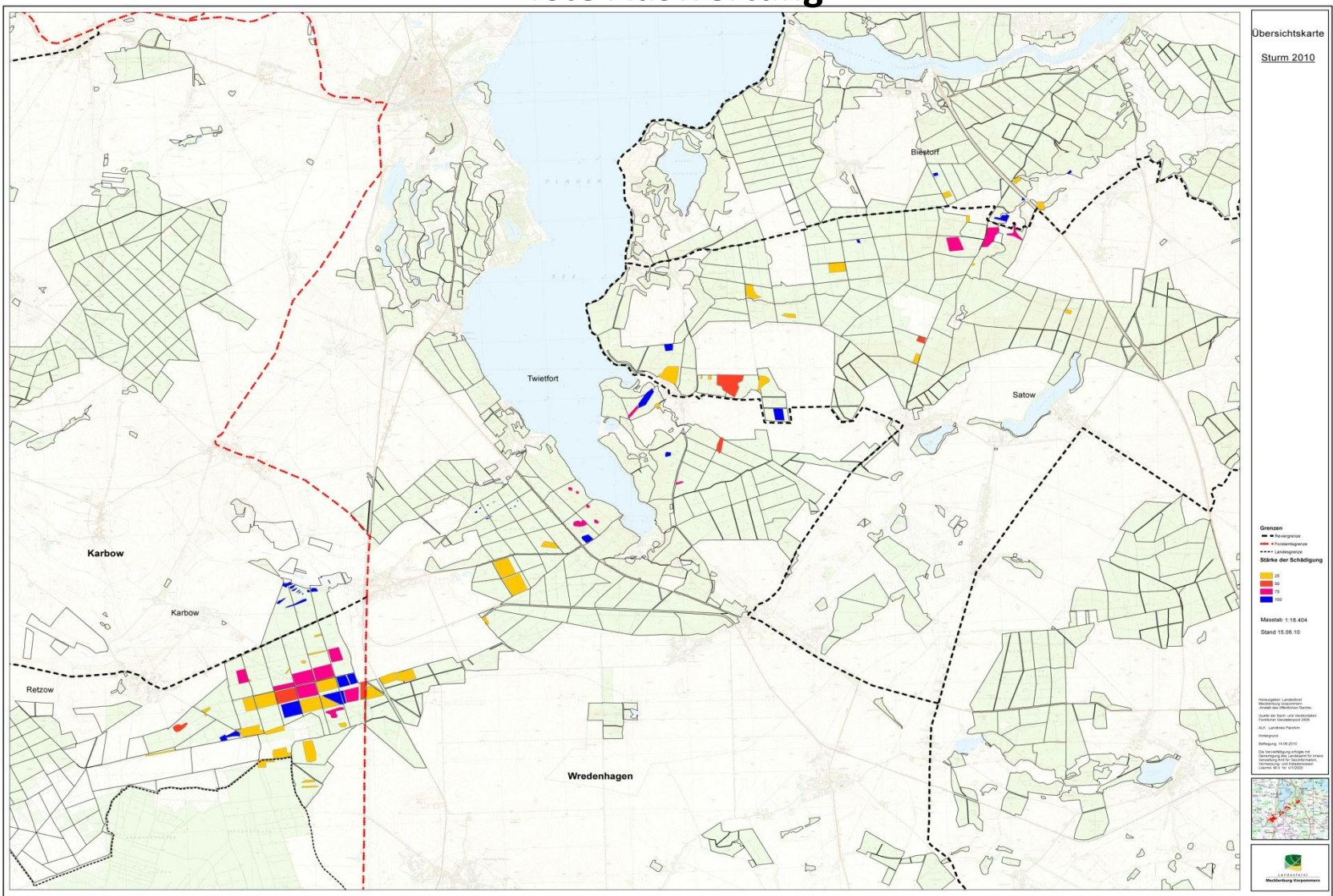

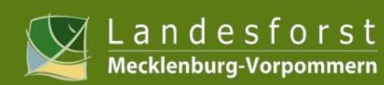

# 2.2 Luftbilder Sturmschaden

Wald schafft Zirkintt

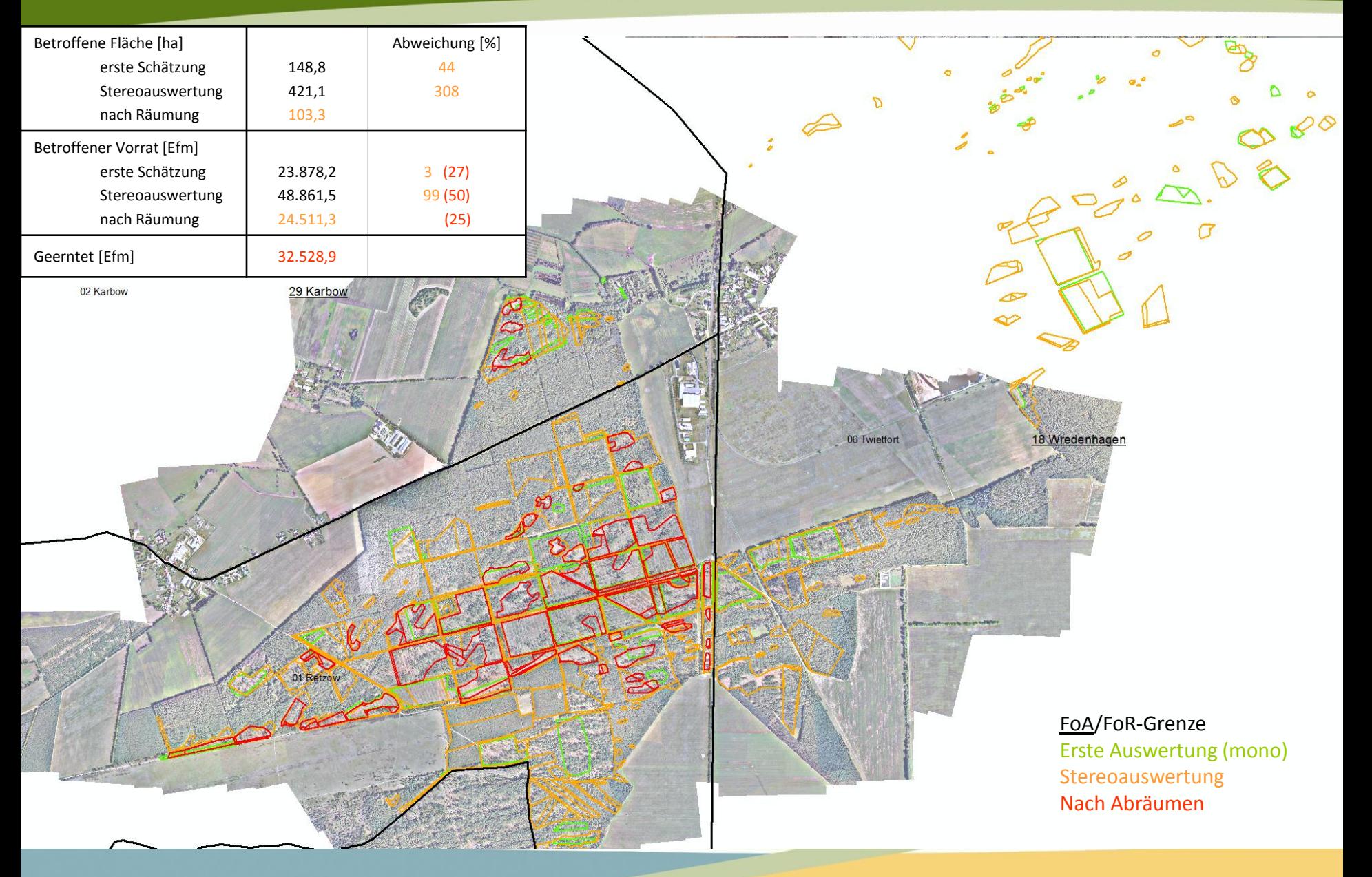

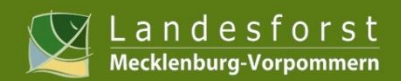

### 2.3 WorldView-2

### Wald schafft Zirkintf

#### **Beschaffenheit der Daten**

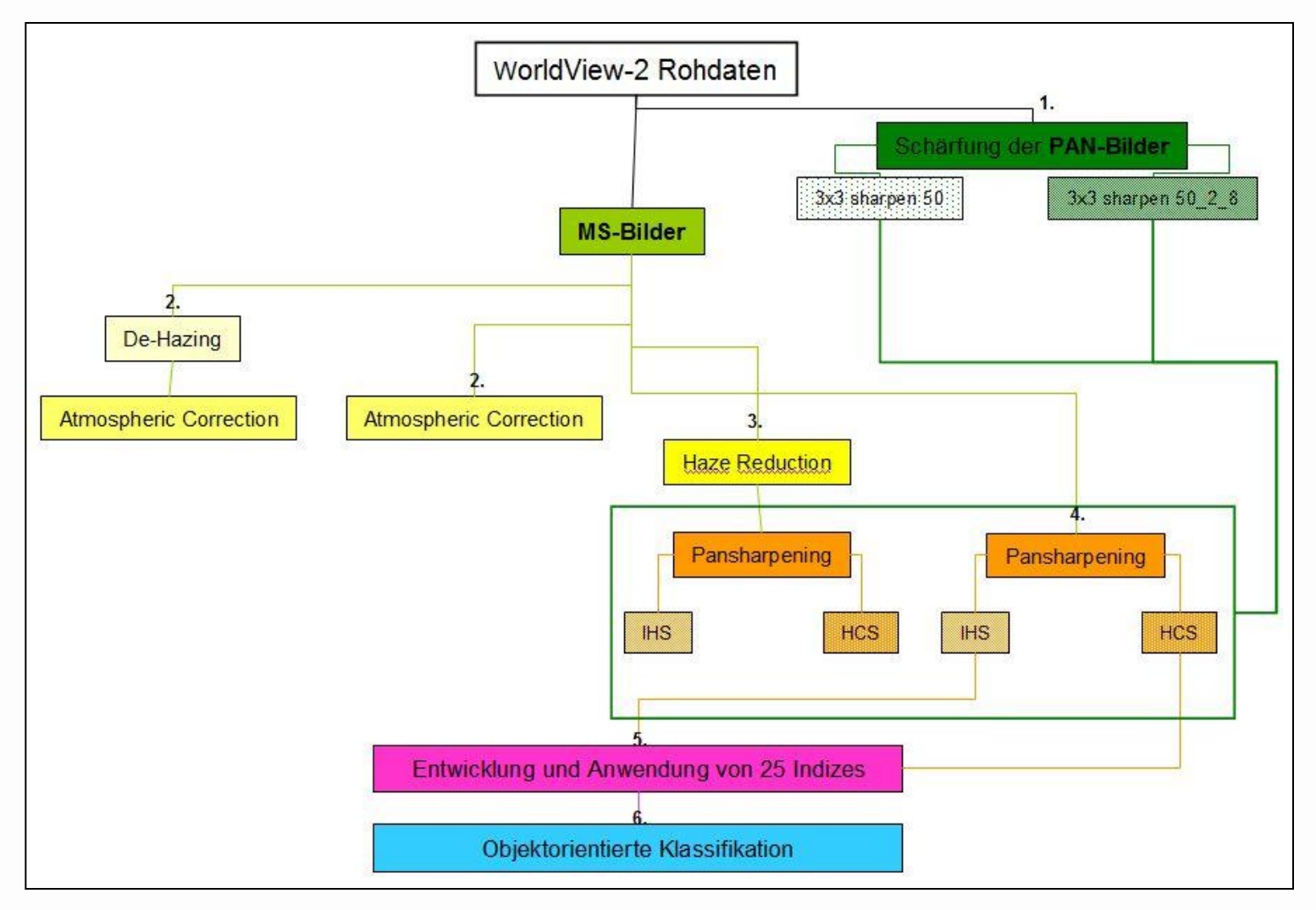

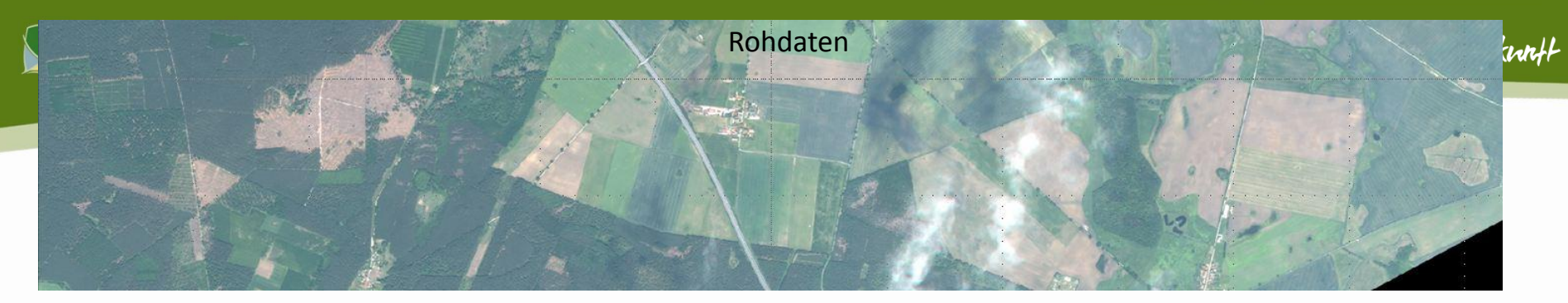

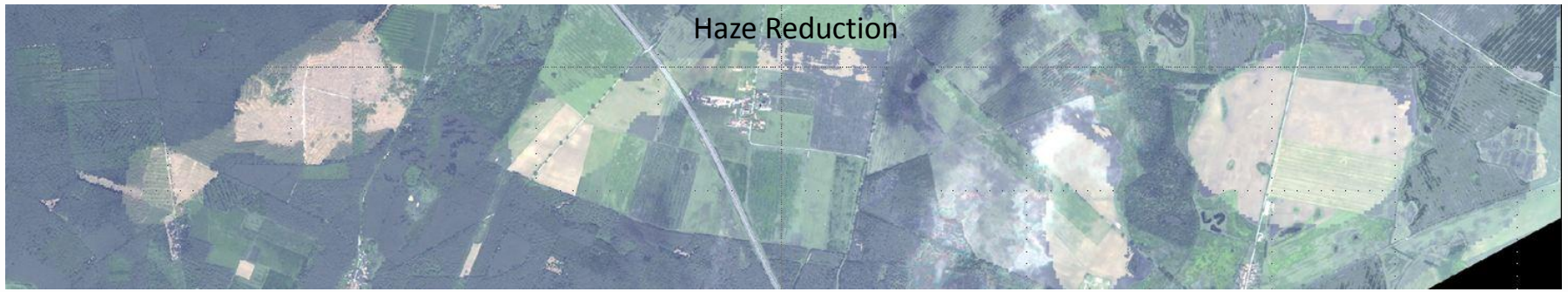

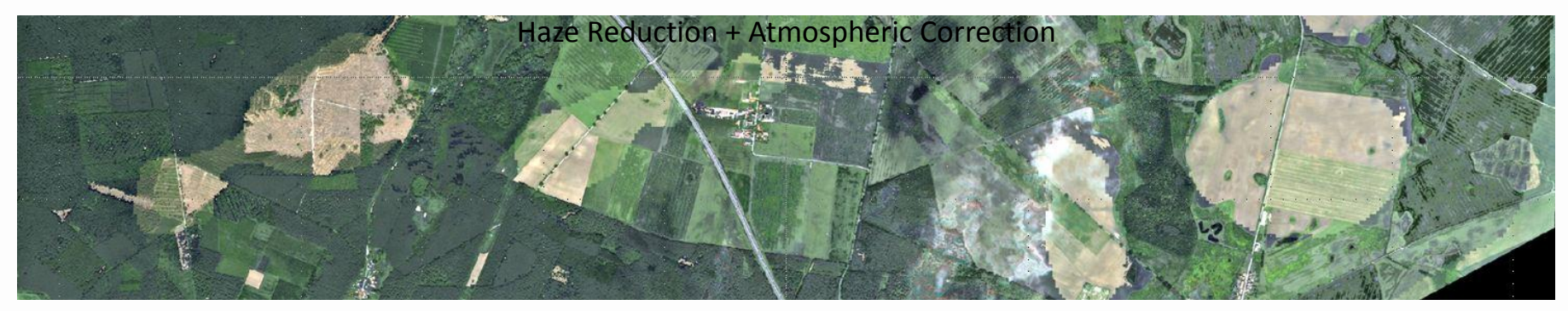

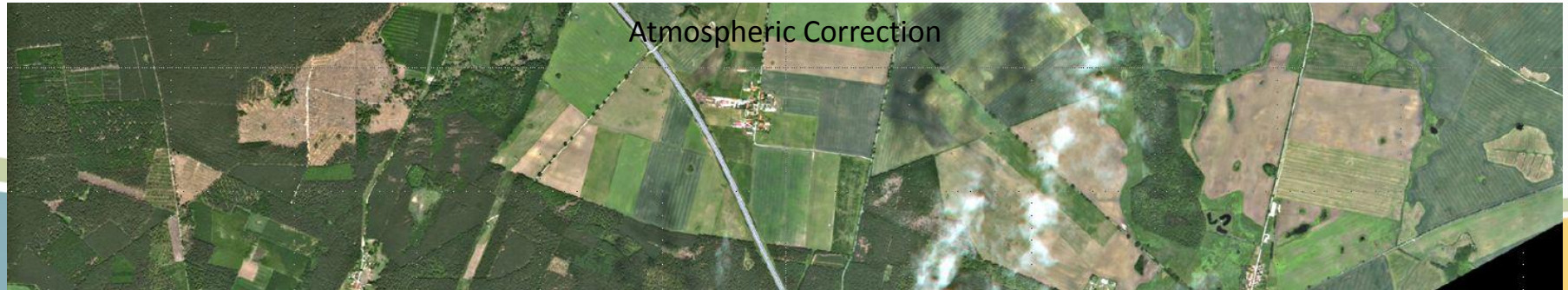

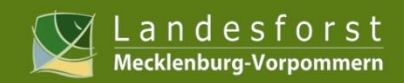

# 2.3 WorldView-2

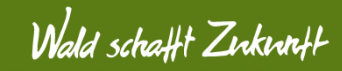

#### Rohdaten

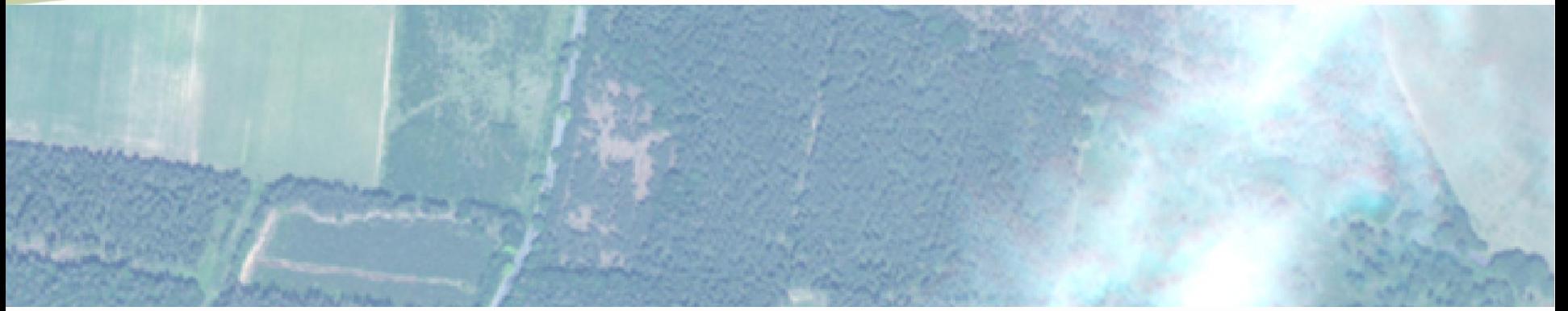

#### Gepansharped mit HCS Resolution Merge (Filter: **3x3 sharpen**)

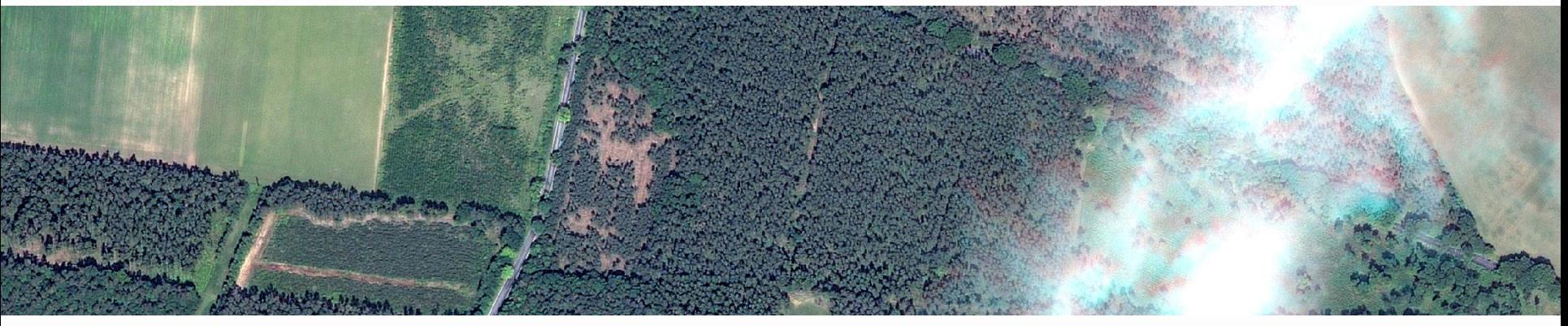

Gepansharped mit HCS Resolution Merge (Filter: **3x3 sharpen\_50\_-2\_-8**)

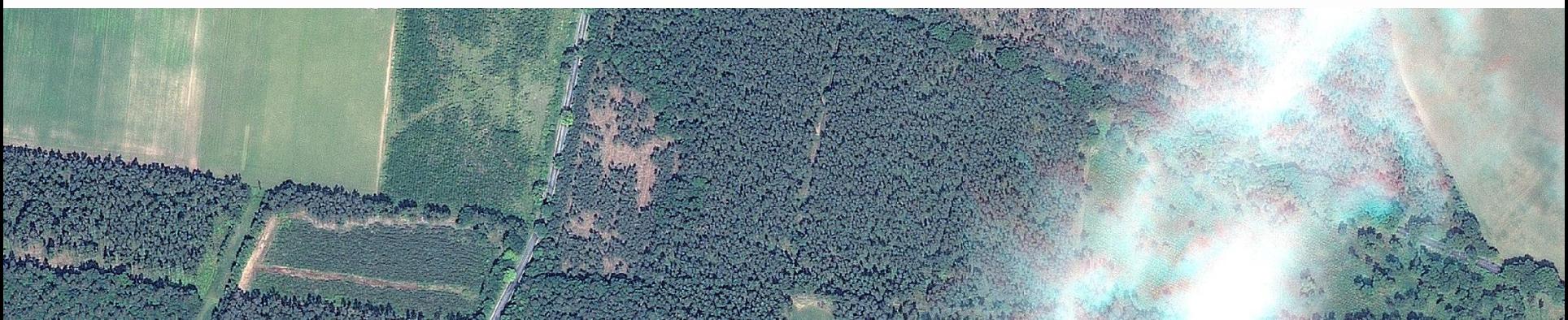

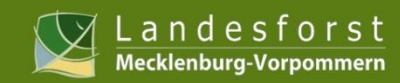

# 2.3 WorldView-2

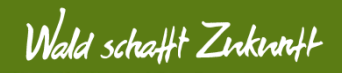

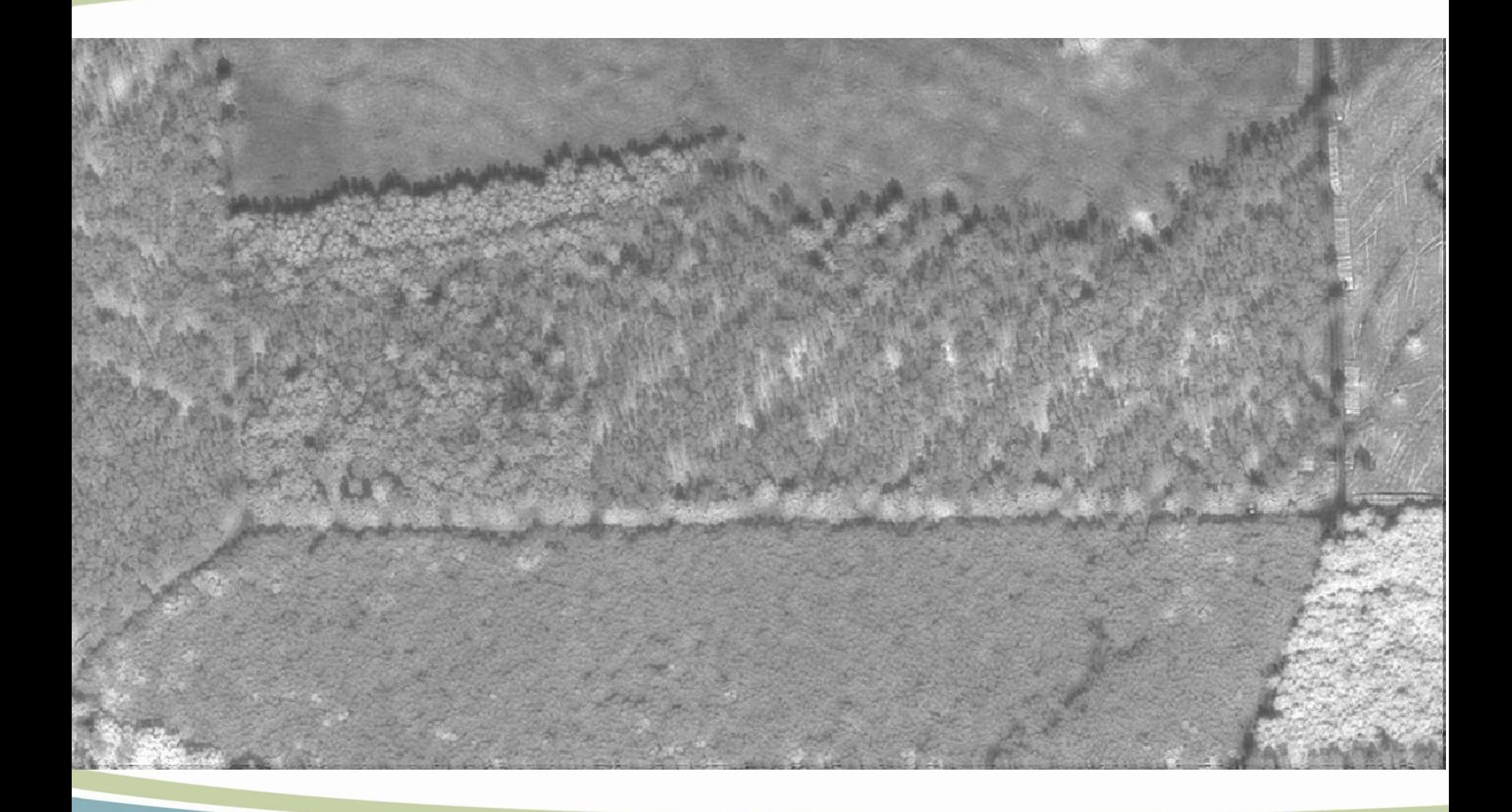

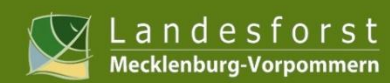

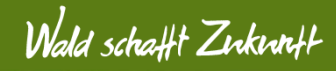

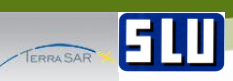

#### **Aufnahme Modes TerraSAR-X Sensorcharakteristika/Aufnahmemodi**

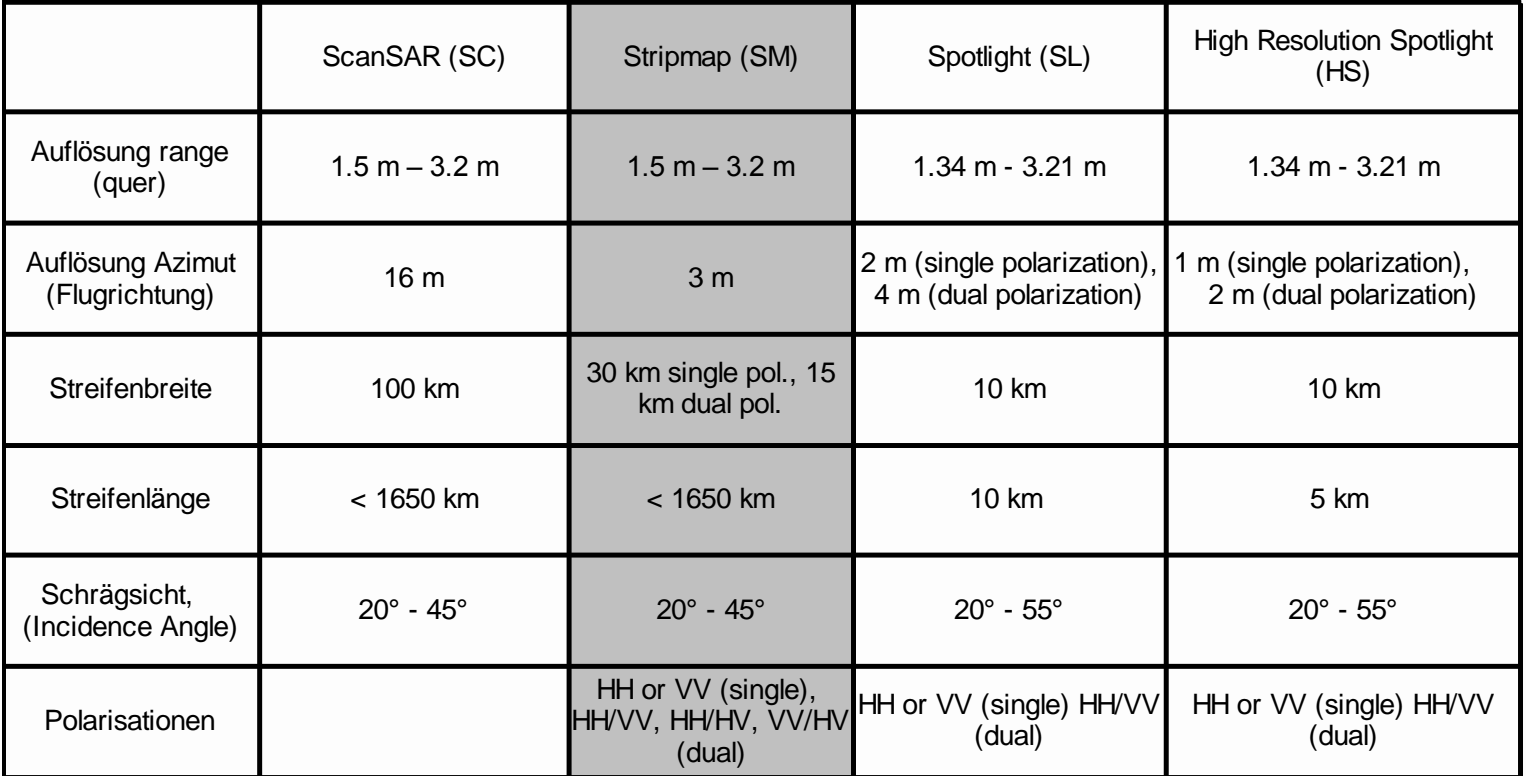

- ► Dank an Infoterra für die kostenlose Bereitstellung der Daten
- ► Wichtig bei der Bestellung ist auch die Auswahl der Product Order Options (z.B. Mitbestellen von GIM **G**eocoded **I**ncidence Angle **M**ask)
- Geocodiertes Produkt, i.d.R. UTM
- ► Innerhalb eines Tages erhält man den FTP-Zugang
- Die im tar-Format gezippte Datei hat eine Größe von rd. 2 GB

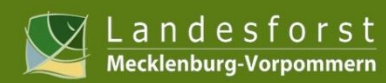

### Wald schafft Zirkintf

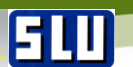

#### **Beschaffenheit der Daten**

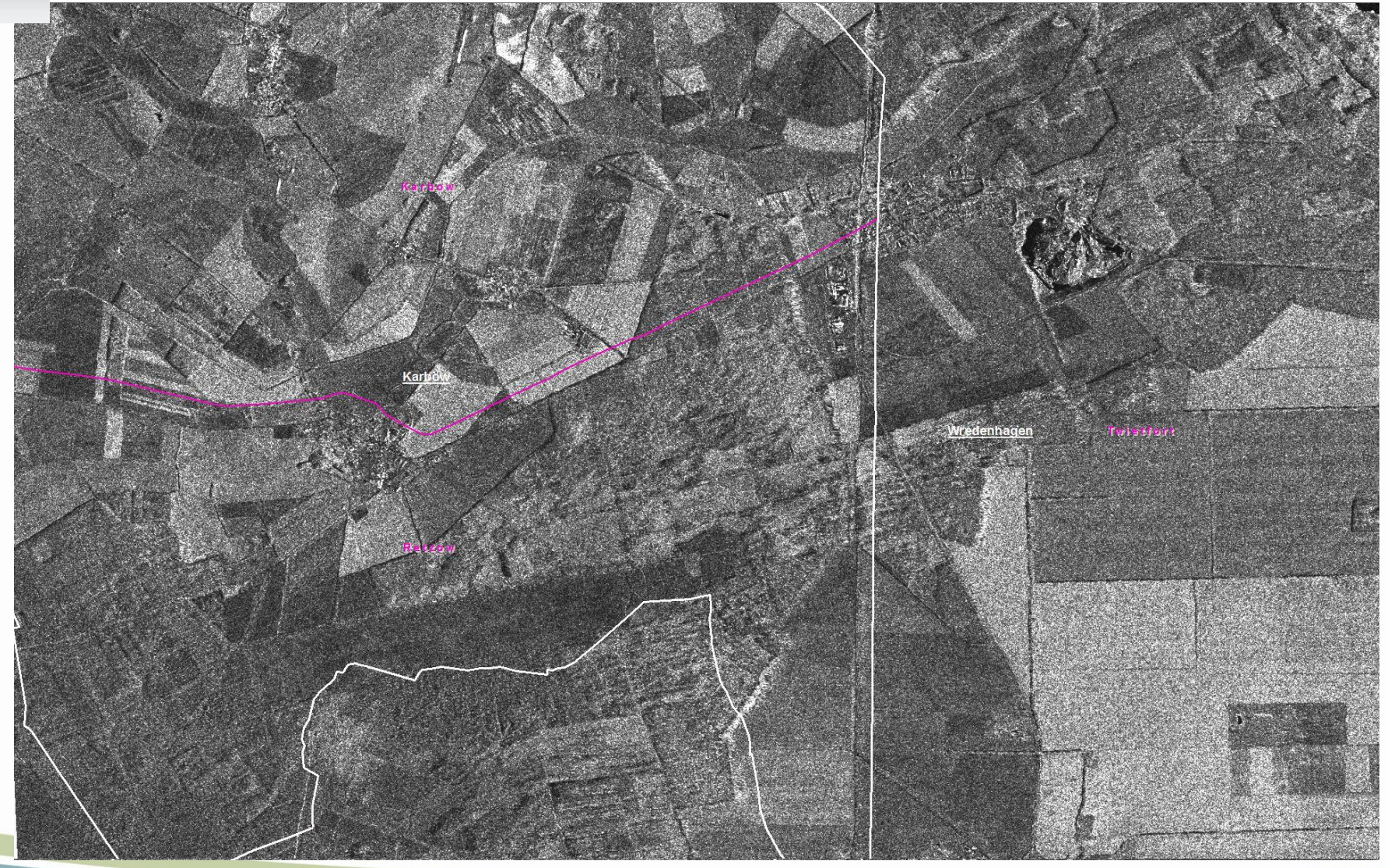

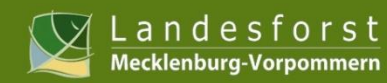

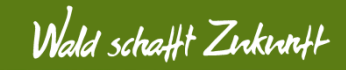

**Gescheiterte Schadklassifizierung des Sturmgebiets direkt nach dem Ereignis**

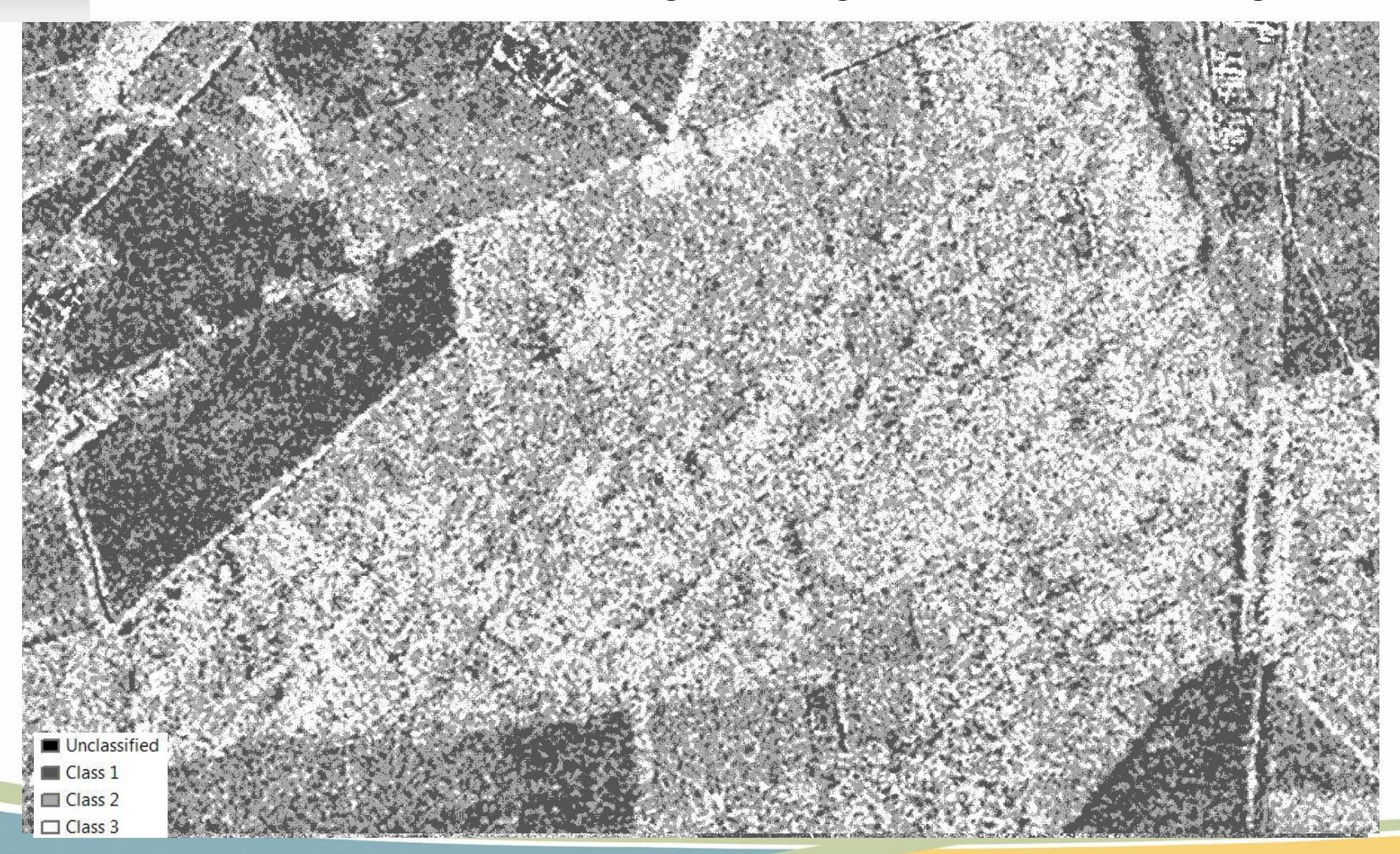

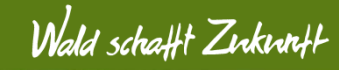

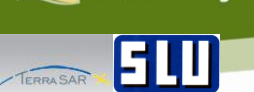

Landesforst Mecklenburg-Vorpommern

#### **Arbeitsablauf für das Sturmgebiet**

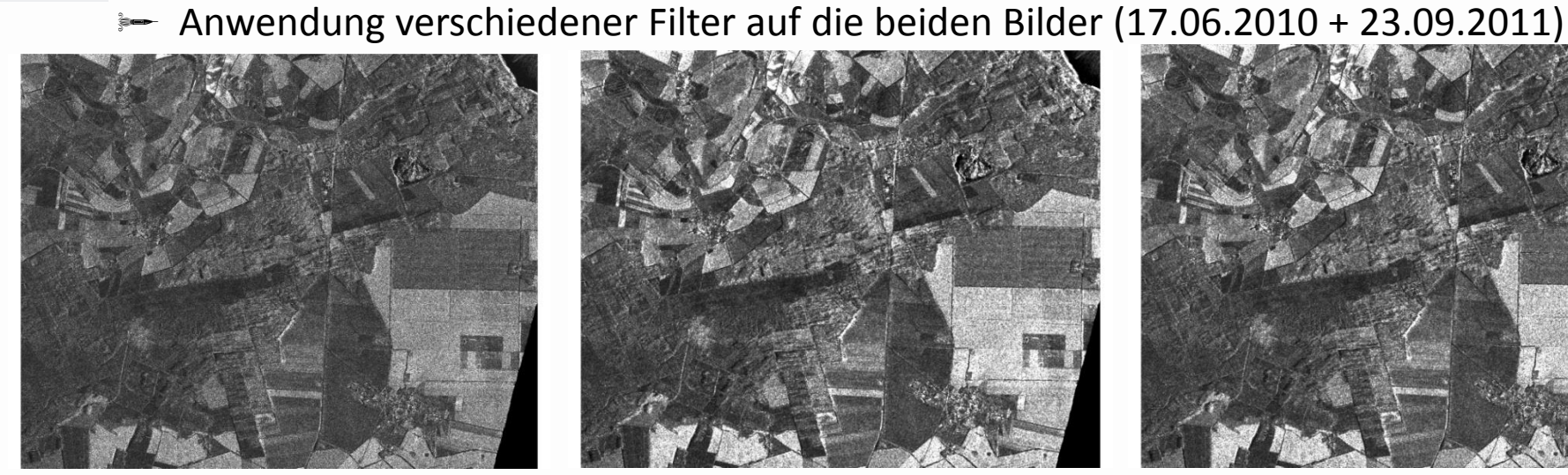

TSX-Originalaufnahme Gamma-Map-Filter Lee-Sigma-Filter

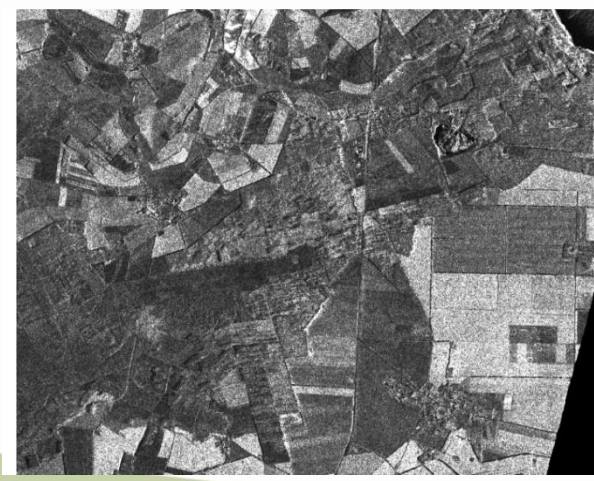

Local-Region-Filter Mean-Filter Mean-Filter Frost-Filter

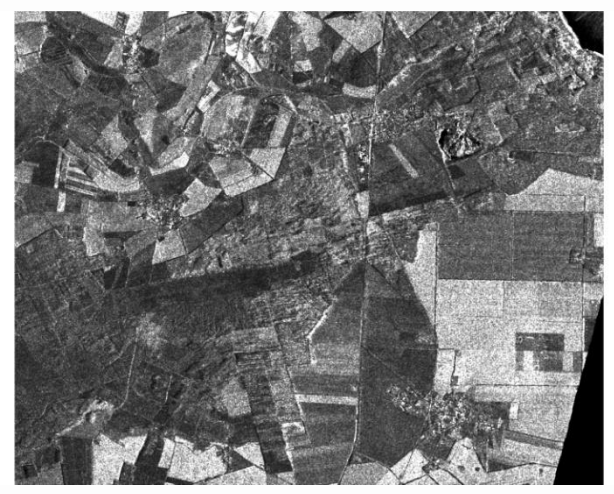

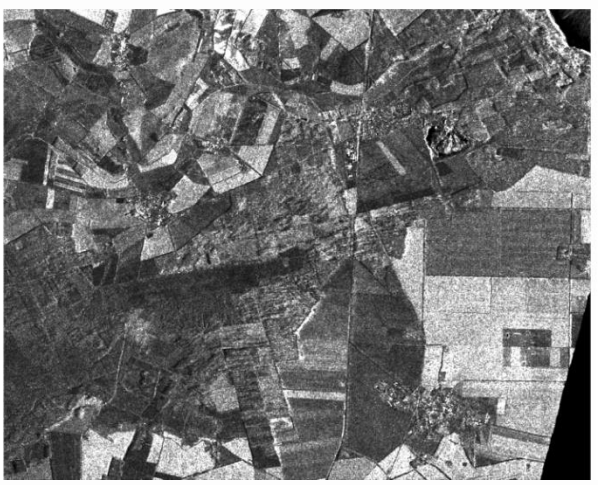

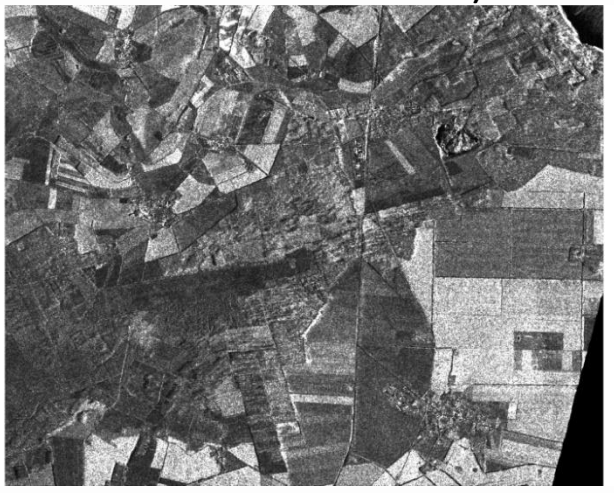

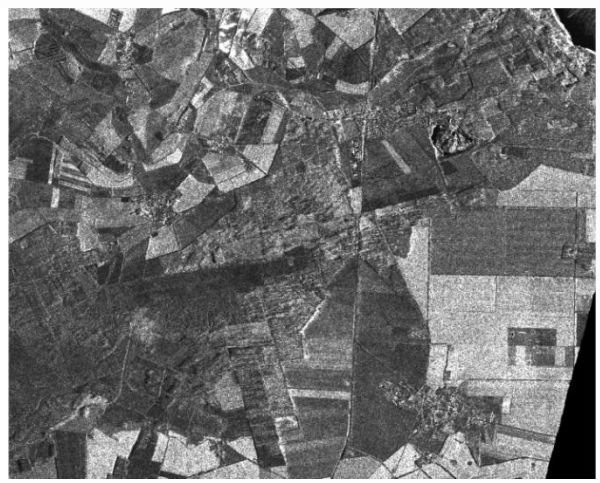

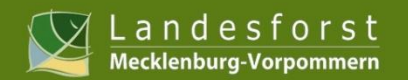

64

## 2.4 TerraSAR-X

### Wald schafft Zirkint

#### **Arbeitsablauf für das Sturmgebiet**

 Jeweils Erzeugung eines Mehr-Kanal-Bildes aus den einzelnen Filterbildern / Differenzberechnung aus beiden Bildern

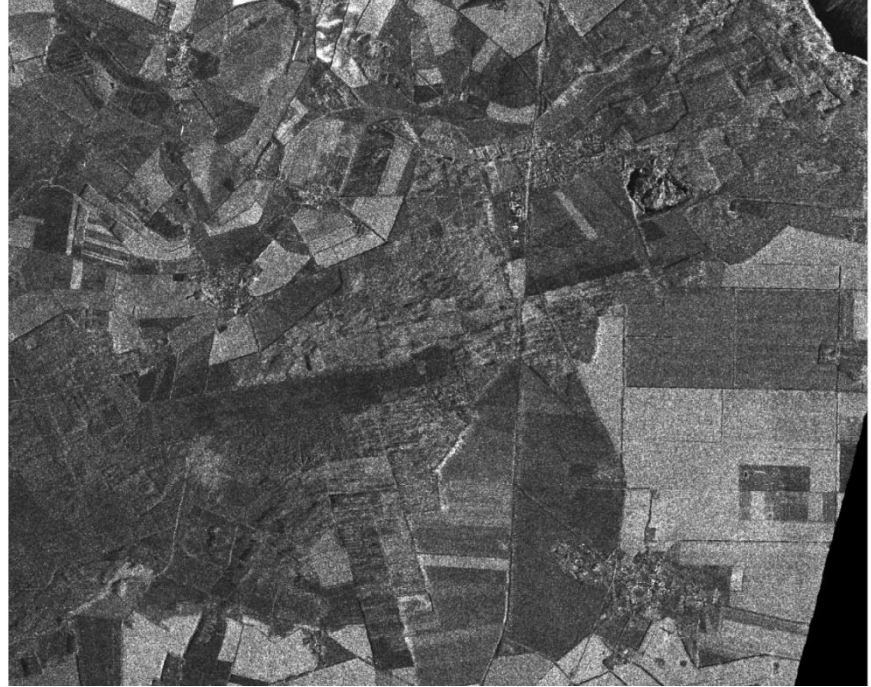

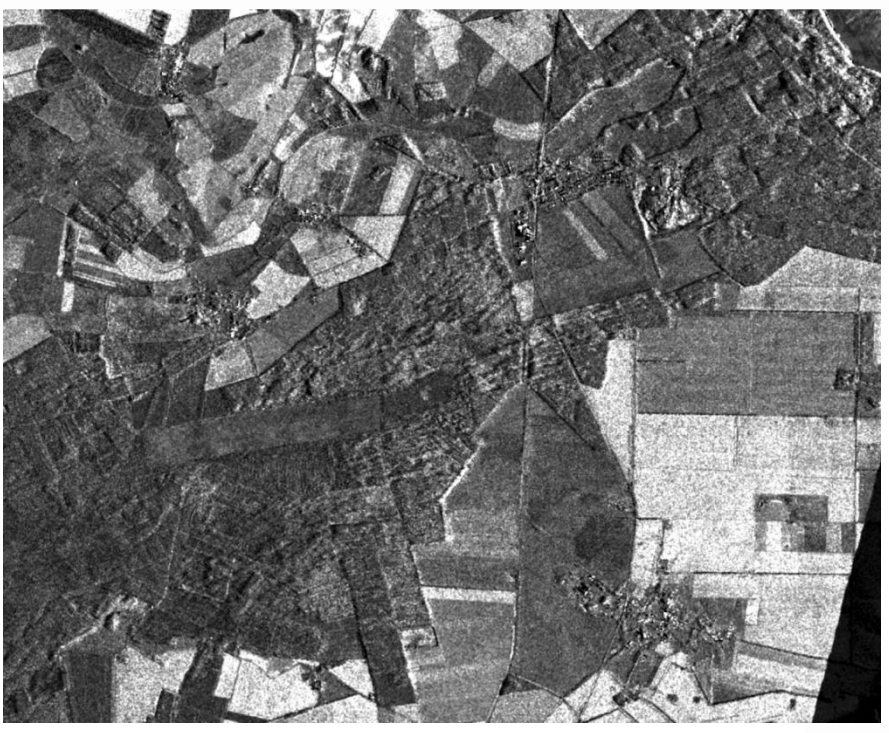

TSX-Originalaufnahme **TESK-Originalaufnahmen** aus der Kombination aus der Kombination aus der Zwischen den zwei TSX-Aufnahmen

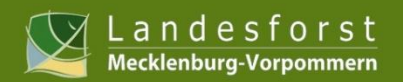

610

TERRA SAR

# 2.4 TerraSAR-X

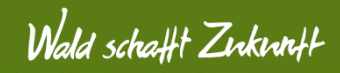

#### **Arbeitsablauf für das Sturmgebiet**

- Change-Detection (**ERDAS**, **Photomod**, DLR-Tool)
- **Klassifizierung**

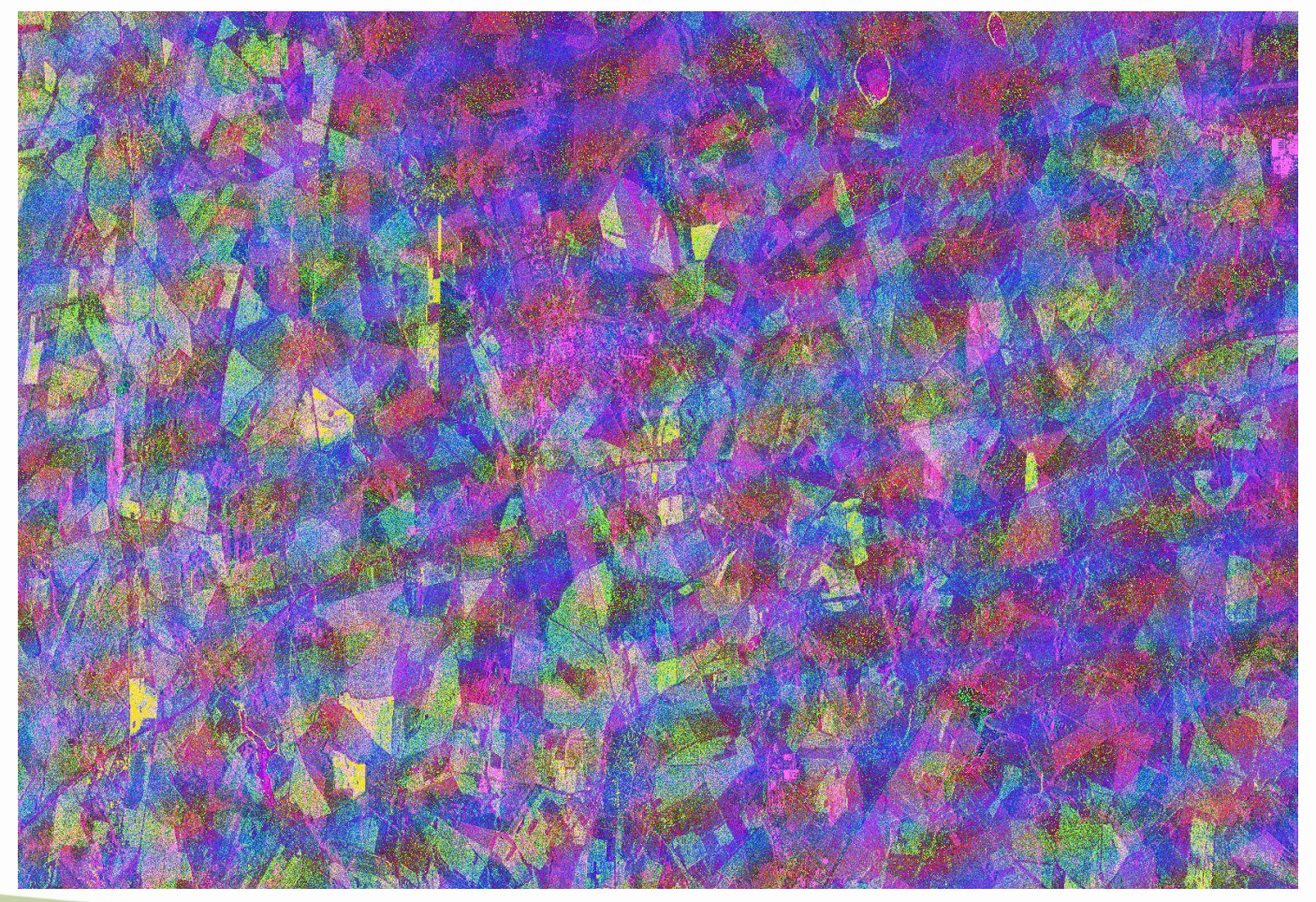

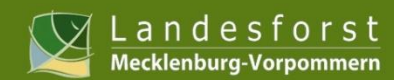

Wald schafft Zirkintt

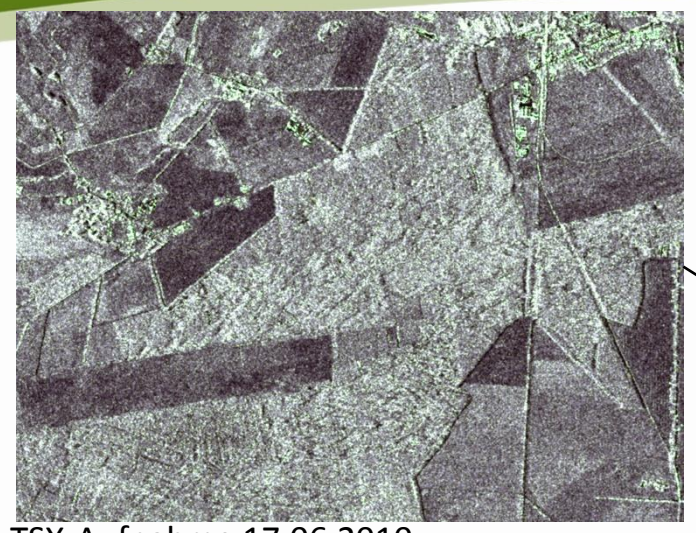

TSX-Aufnahme 17.06.2010

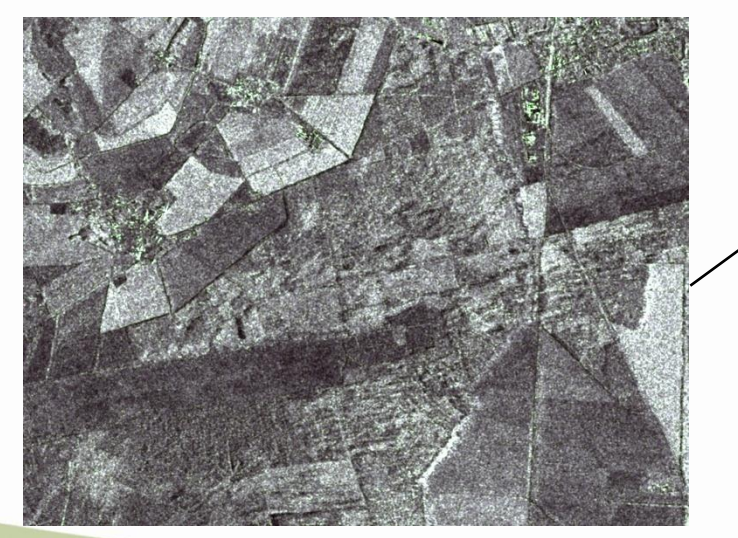

TSX-Aufnahme 23.09.2011

#### **Arbeitsablauf für das Sturmgebiet**

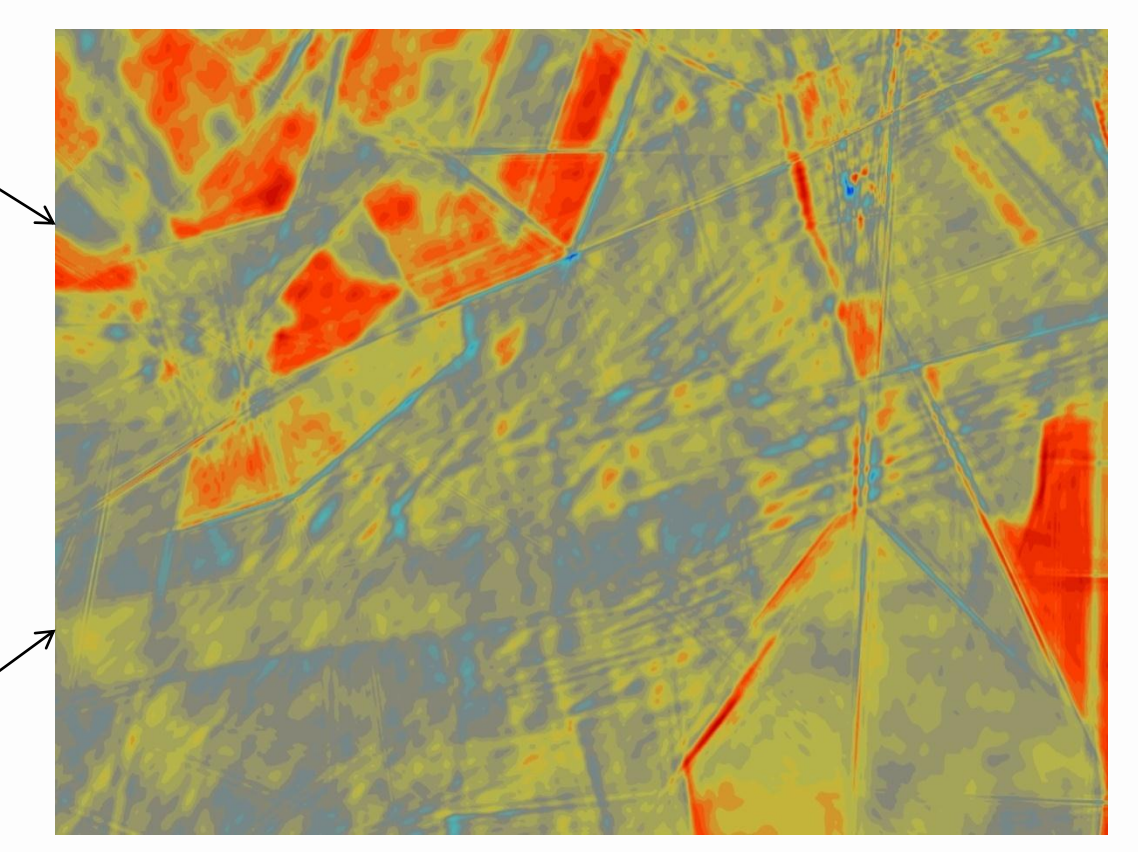

Ergebnis aus **Change-Detection-Tool**

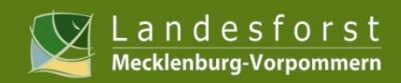

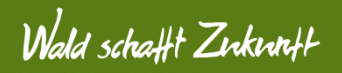

# Herzlichen Dank!